## Tendances Logicielles

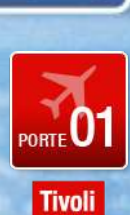

OPTIMISEZ VOS INVESTISSEMENTS IT GRÂCE À LA VIRTUALISATION DE VOTRE INFRASTRUCTURE ET SA REFACTURATION INTERNE

Franck Besnard <besnard@fr.ibm.com>

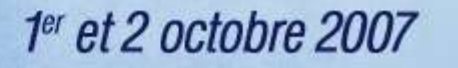

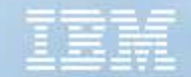

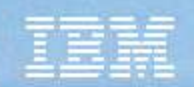

# Virtualisation & Refacturation dans l'IT Service Management

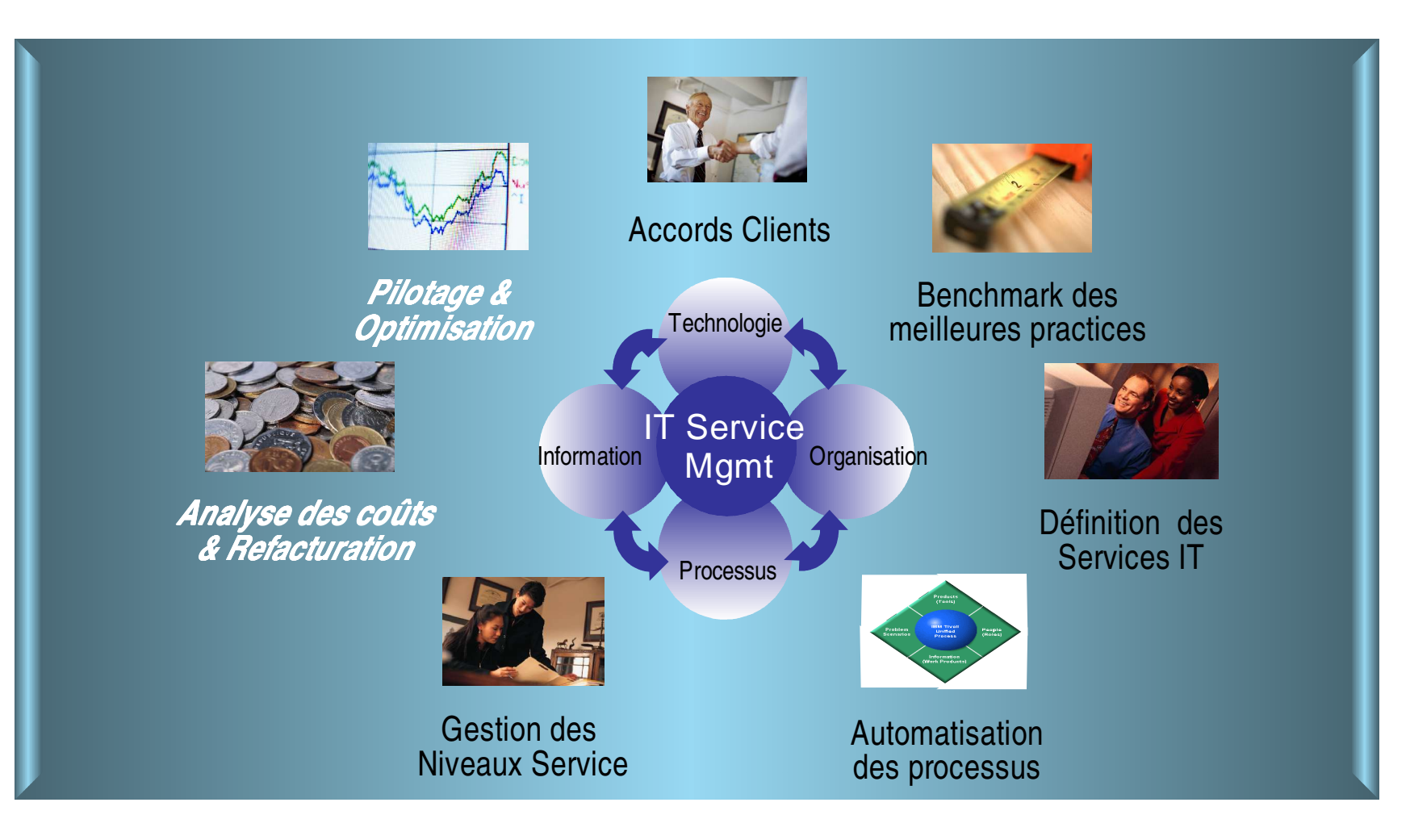

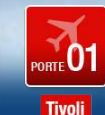

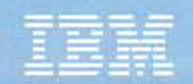

# Les Apports de la Virtualisation de l'infrastructure

Une représentation logique des ressources non-contrainte par les limitations physiques

- ► Créer des ressources virtuelles à partir d'un simple équipement physique ou en en combinant de multiples
- ► Dépasser la vue unitaire visualiser et gérer de nombreuses ressources virtuelles en tant qu'une seule
- Changements et ajustements dynamiques à travers l'ensemble de l'infrastructure

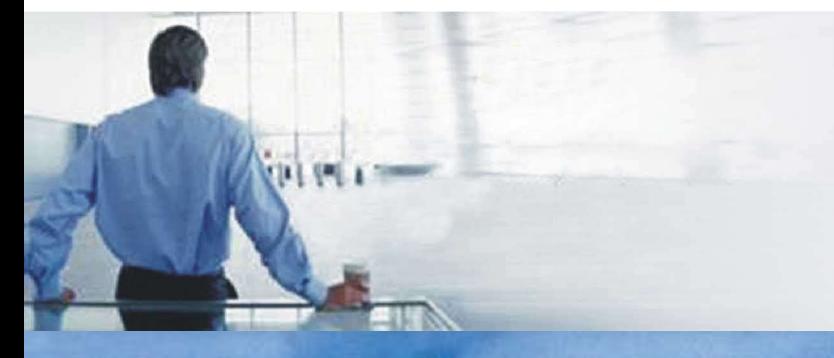

Une plate-forme complète pour aider à virtualiser votre infrastructure

# Les moteurs de la Virtualisation

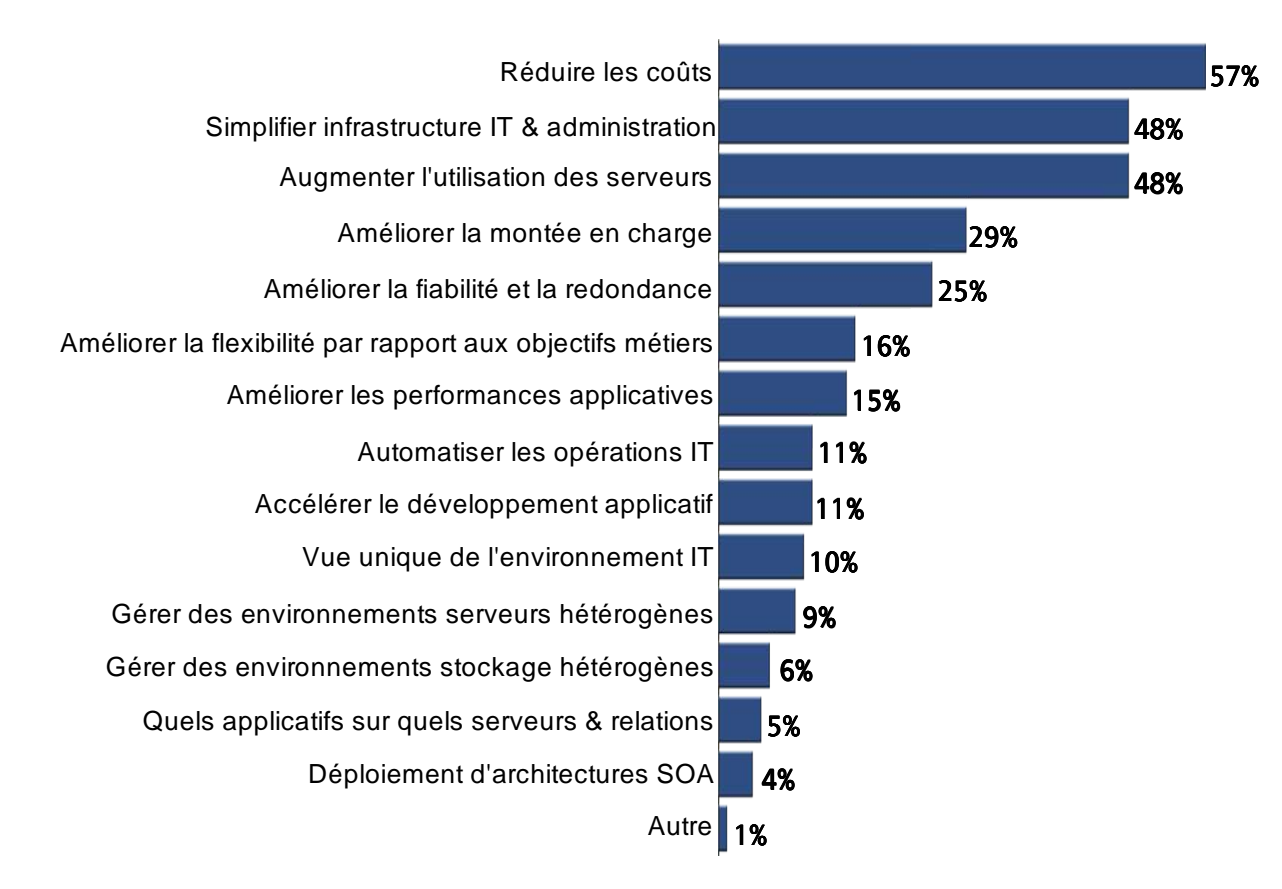

Source: STG MI (1Q06)

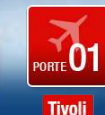

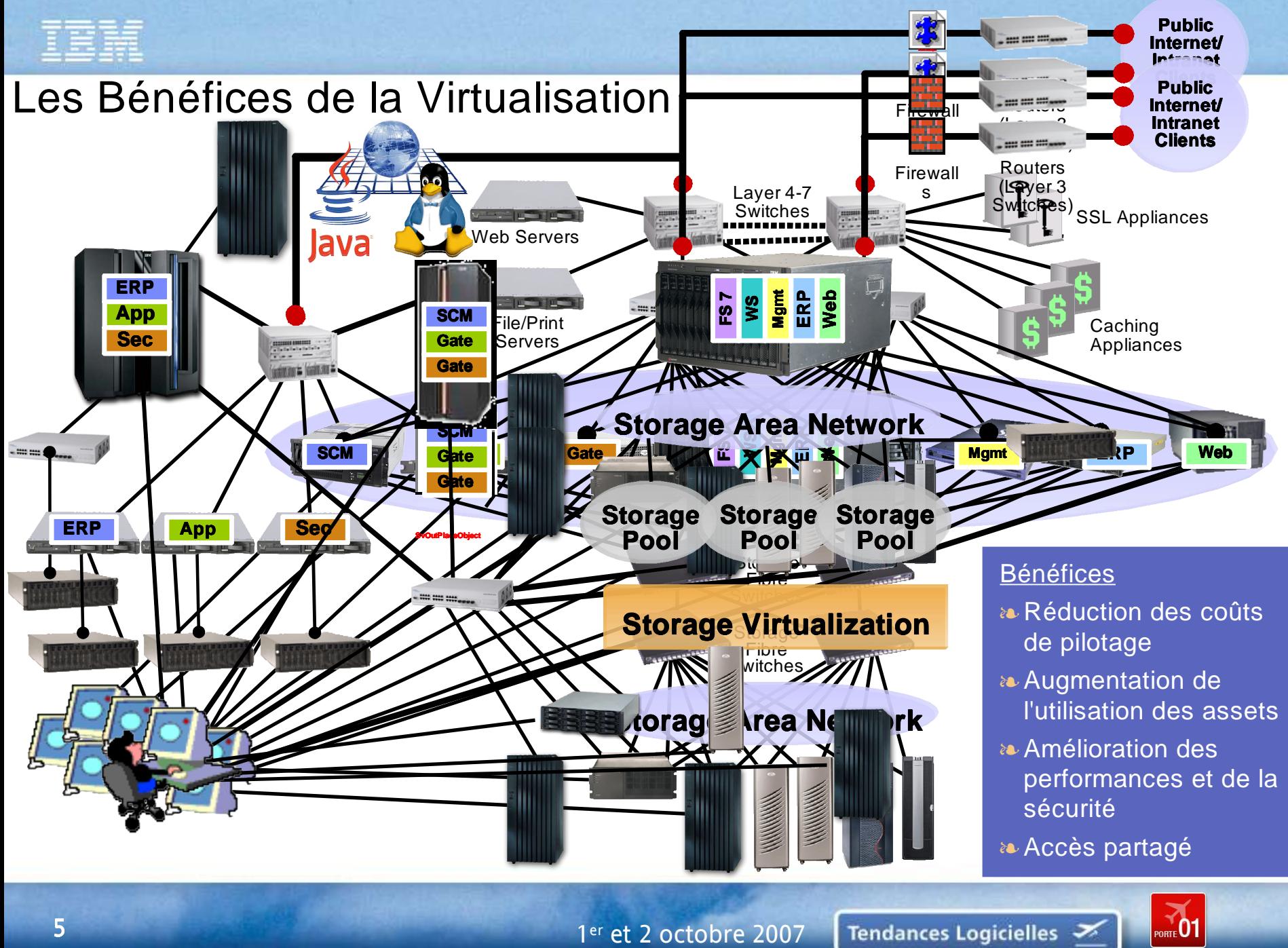

**Tivoli** 

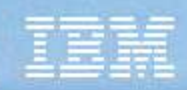

# Refacturation de vos investissements IT

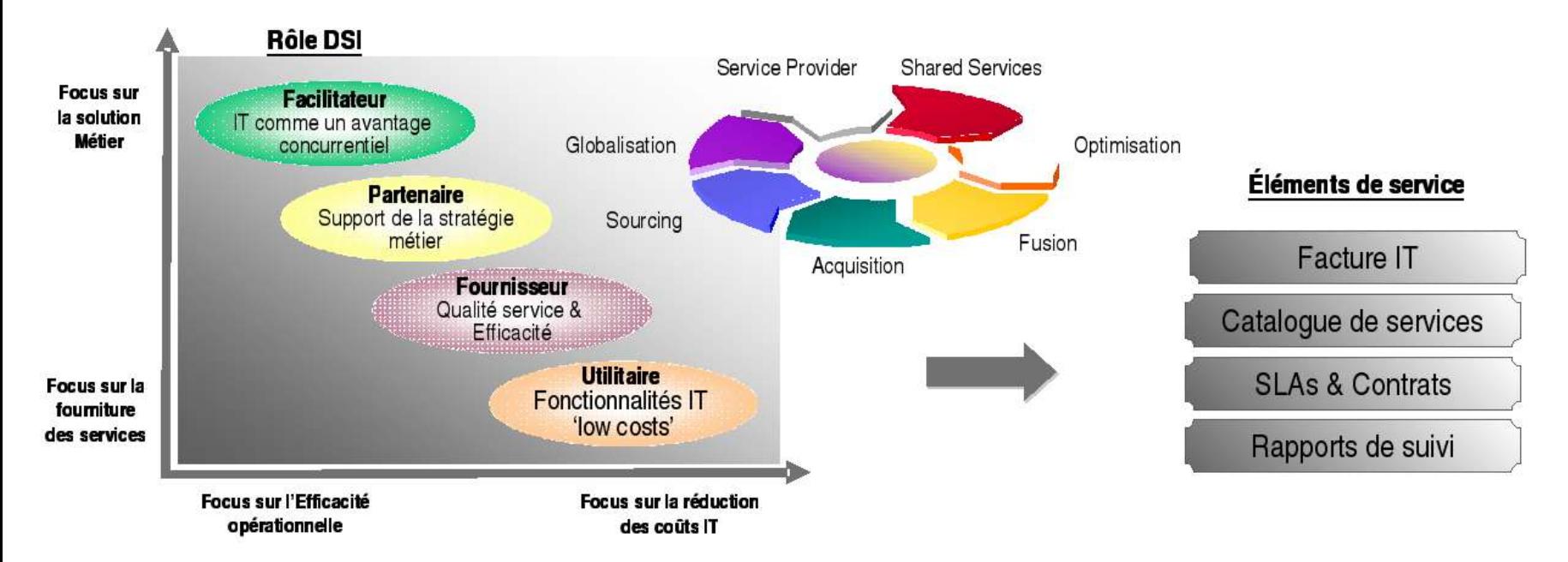

#### **Les besoins de refacturation Bénéfices**

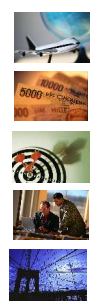

Réorganisation / Globalisation Transparence / Contrôle des coûts

Alignement Métier

Orientation Service

Consolidation / Virtualisation

- Améliorer la compréhension des coûts des ressources fournies
- Quantifier la valeur pour chacun des services informatiques
- Allouer les charges aux différents clients et domaines métiers
- Supporter l'analyse financière et les décisions d'investissements
- **EXECT** left client sur l'utilisation et l'innovation des services

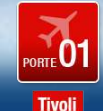

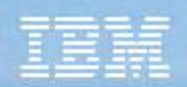

# L'alignement métier pilote le modèle de refacturation

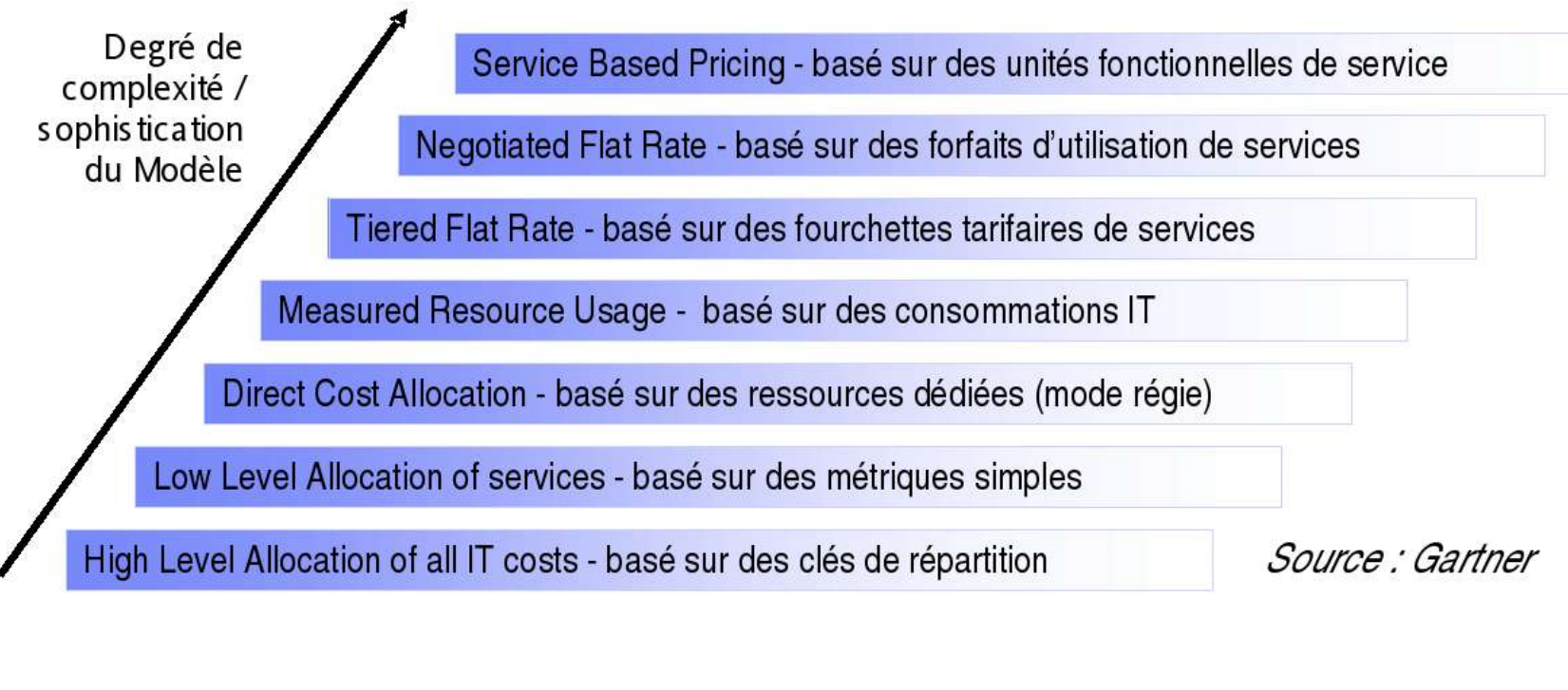

**Structure** financière de l'IT

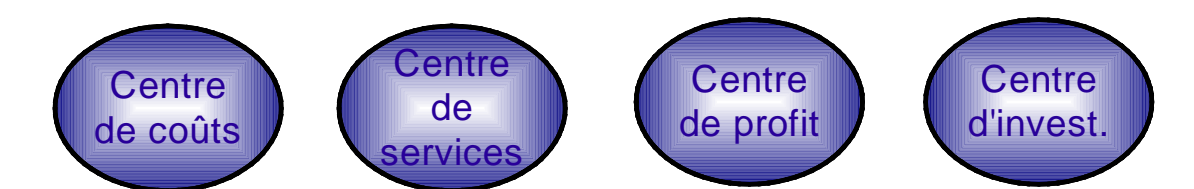

# Typologie de quelques clients

### **Exemple 1 – Shared Services Center du Secteur Distribution :**

- Problématique : Réorganisation IT à l'échelle internationale nécessitant la création d'une refacturation orientée métier
- Définition de la stratégie, du modèle, du mgmt system en liaison avec la mise en place du nouveau catalogue de services.
- Étude comprenant les services des entités production, support, développement

### **Exemple 2 – JV production IT du Secteur Banque :**

- Problématique : Évolution vers un système de refacturation flexible, dynamique et plus transparente
- Projet couvre l'élaboration et l'implémentation du nouveau système, du mgmt système et de l'outillage
- Mission comprenant une facturation à 2 niveaux : JV vers les informatiques métiers et puis vers les métiers

### **Exemple 3 GIE du Secteur Banque :**

- Problématique : Allocation des coûts des ressources d'infrastructure virtualisées (pour l'environnement Unix)
- Projet pilote couvre la définition du modèle (unités d'œuvre, métrologie & administration) et l'intégration de Tivoli *ITUAM*
- Solution : Suivi des consommations des ressources des LPAR par application (CPU, mémoire, disk) permettant ainsi d'allouer les coûts associés aux différents métiers d'une façon dynamique … <br>Banque Industrie Distribution Public

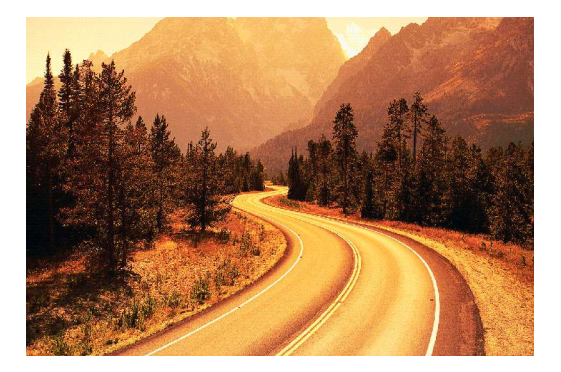

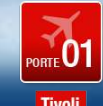

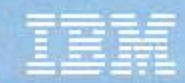

### Solutions IBM Service Management pour la virtualisation

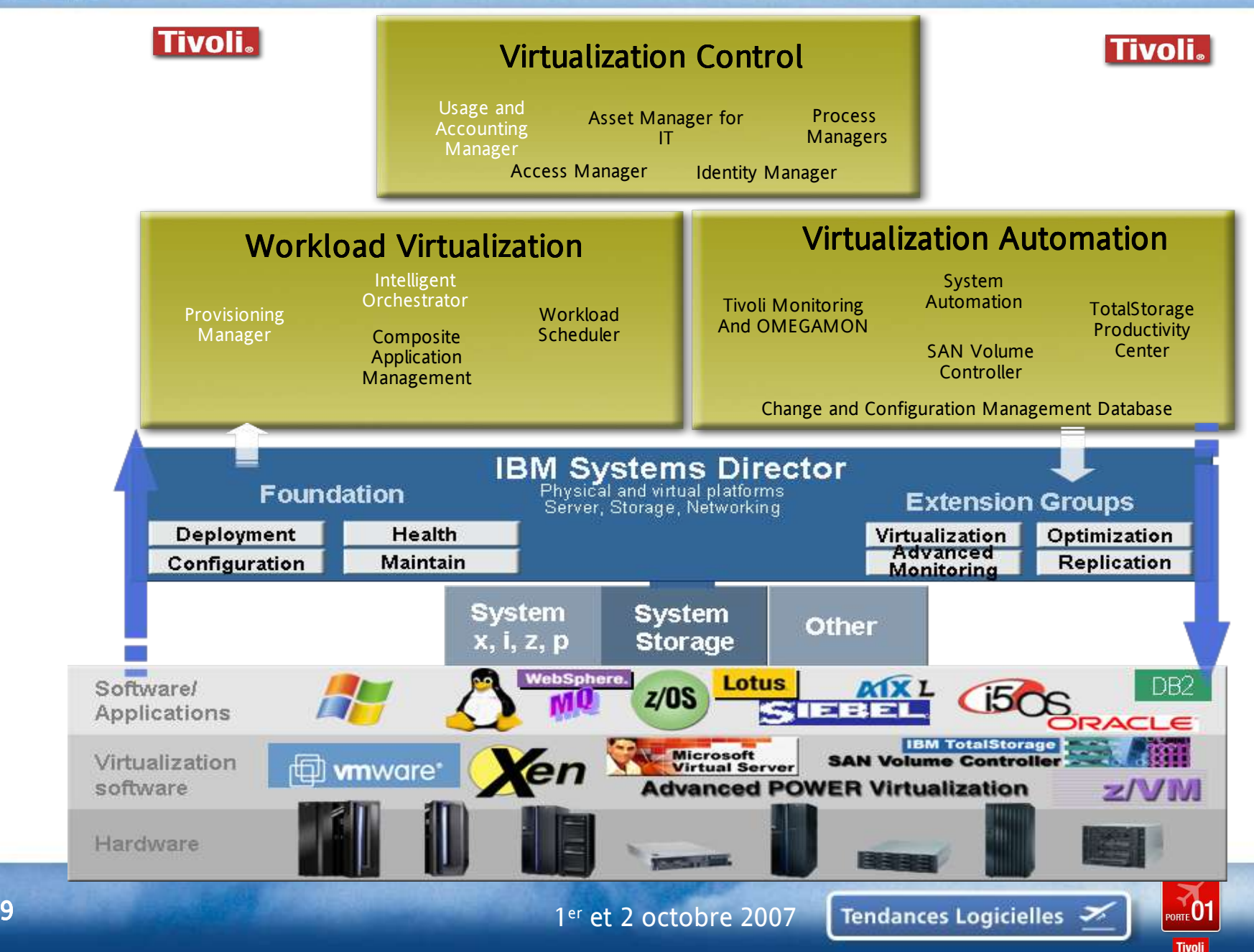

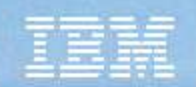

# TPM/TIO: Automatiser les tâches du DataCenter

Automatise les tâches récurrentes et manuelles avec des workflows intégrant les meilleures pratiques du SI ou proposés dans le produit

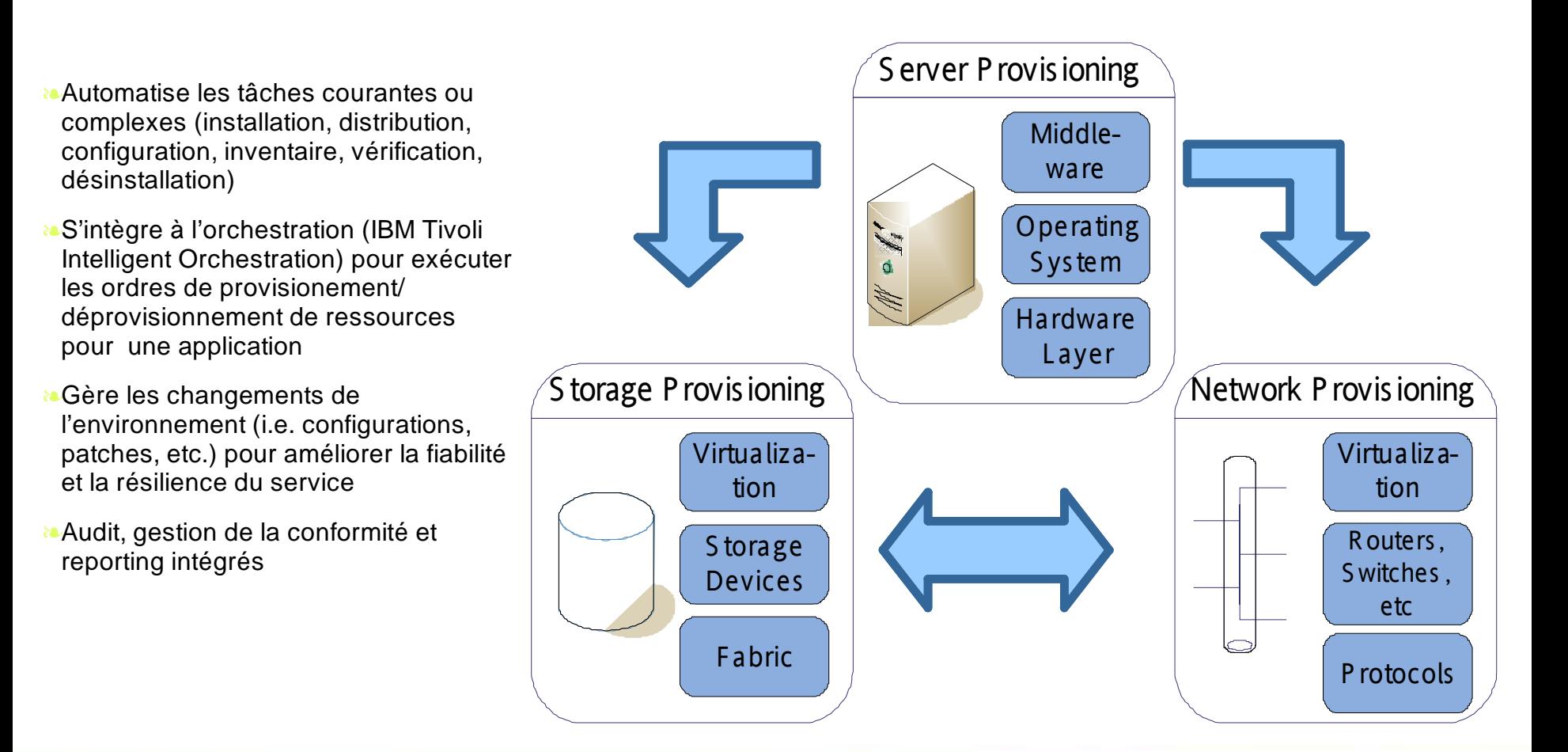

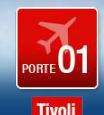

# Automatisation complète des déploiements logiciels

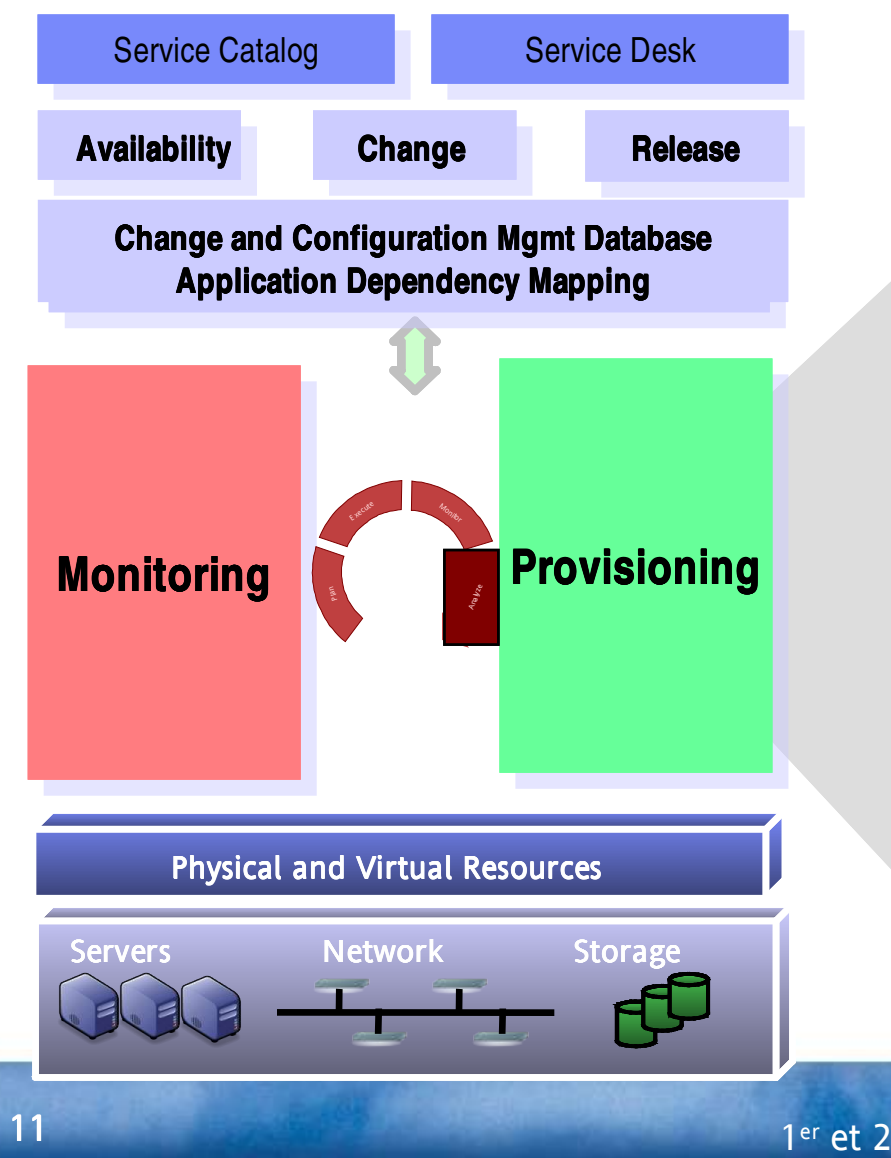

Tivoli Provisioning Manager and Tivoli Provisioning Manager for Software

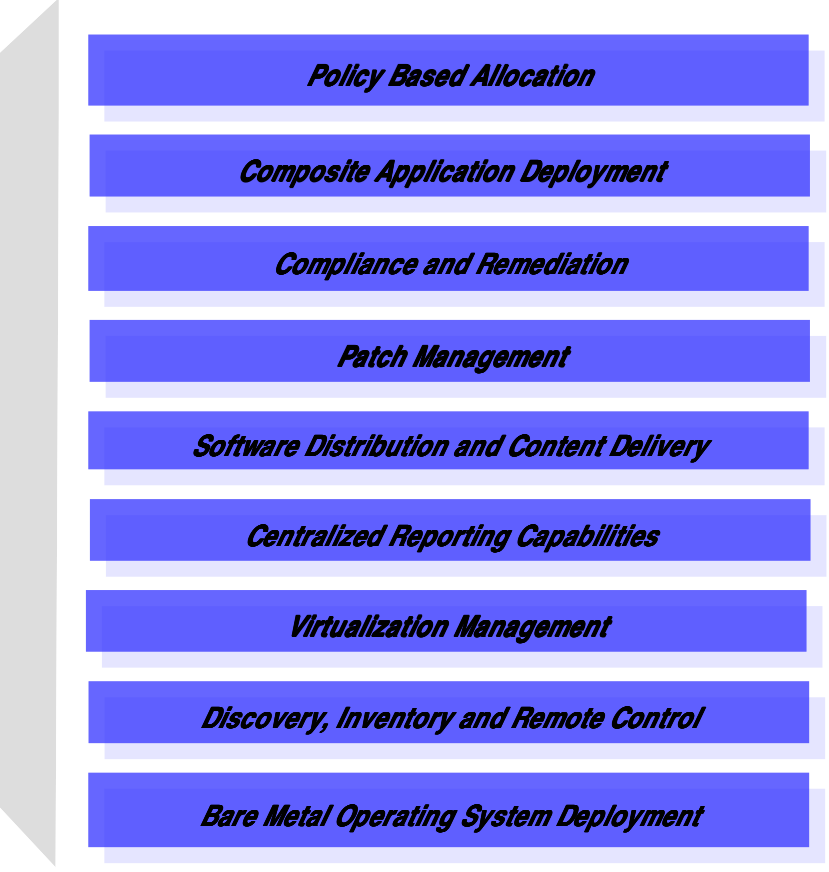

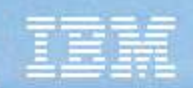

# Orchestration & Provisioning

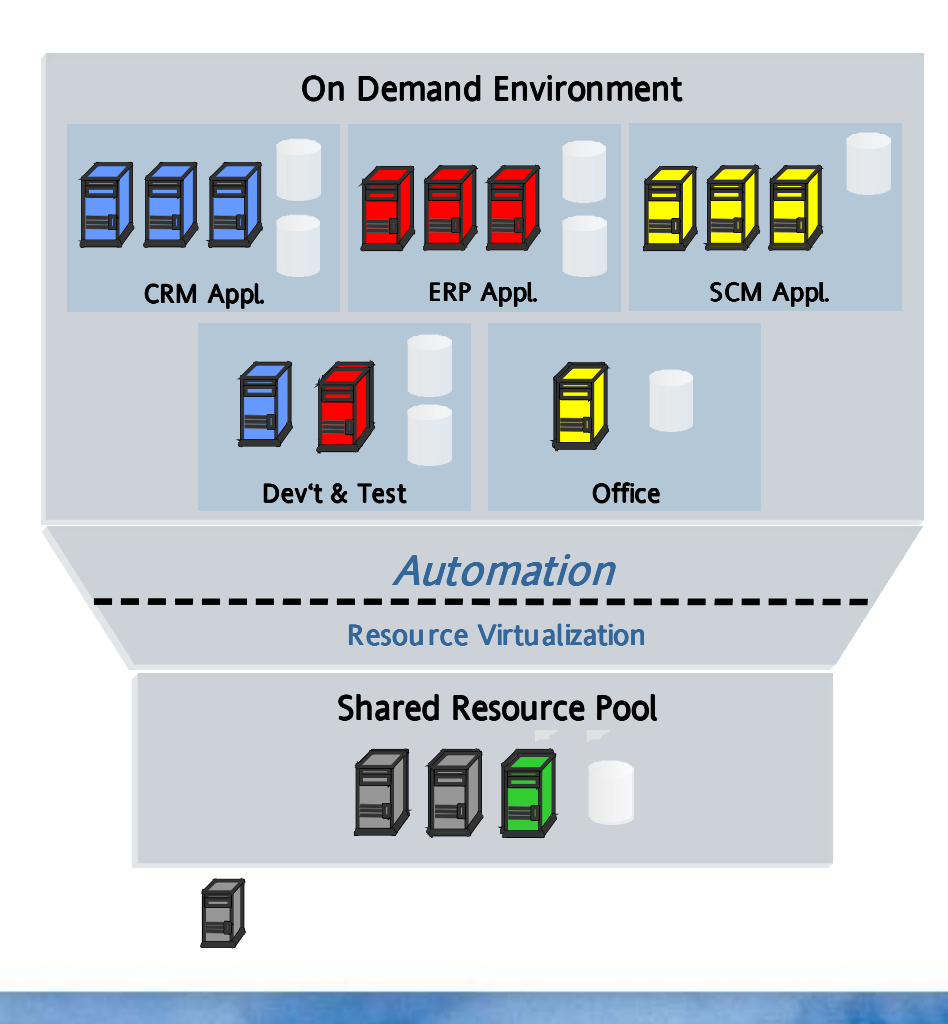

- Pilote et identifie rapidement les demandes et conditions métier changeantes
- Ajoute, efface, modifie les serveurs, le stockage, le réseau, et la sécurité dynamiquement afin de statisfaire les besoins métiers changeants.

#### **a. IBM Tivoli Intelligent Orchestrator**

- Aligne les ressources IT sur les priorités métiers à travers l'infrastructure
- Arbitre sur les ressources pour permettre des objectifs de niveaux de services multiples afin de coordonner les périodes de pointe grâce au provisioning automatique
- Améliore l'utilisation des ressources grâce à la ré-allocation dynamique de ressources

#### – IBM Tivoli Provisioning Manager

- Utilise les matériels, logiciels et architectures existants
- Automatise et excéute les bonnes pratiques adaptées à l'environnement et ce de manière récurrente
- Améliore le ratio entre le nombre d'administrateurs et de serveurs

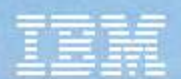

### Support à la virtualisation: Mise en production dans un Datacenter

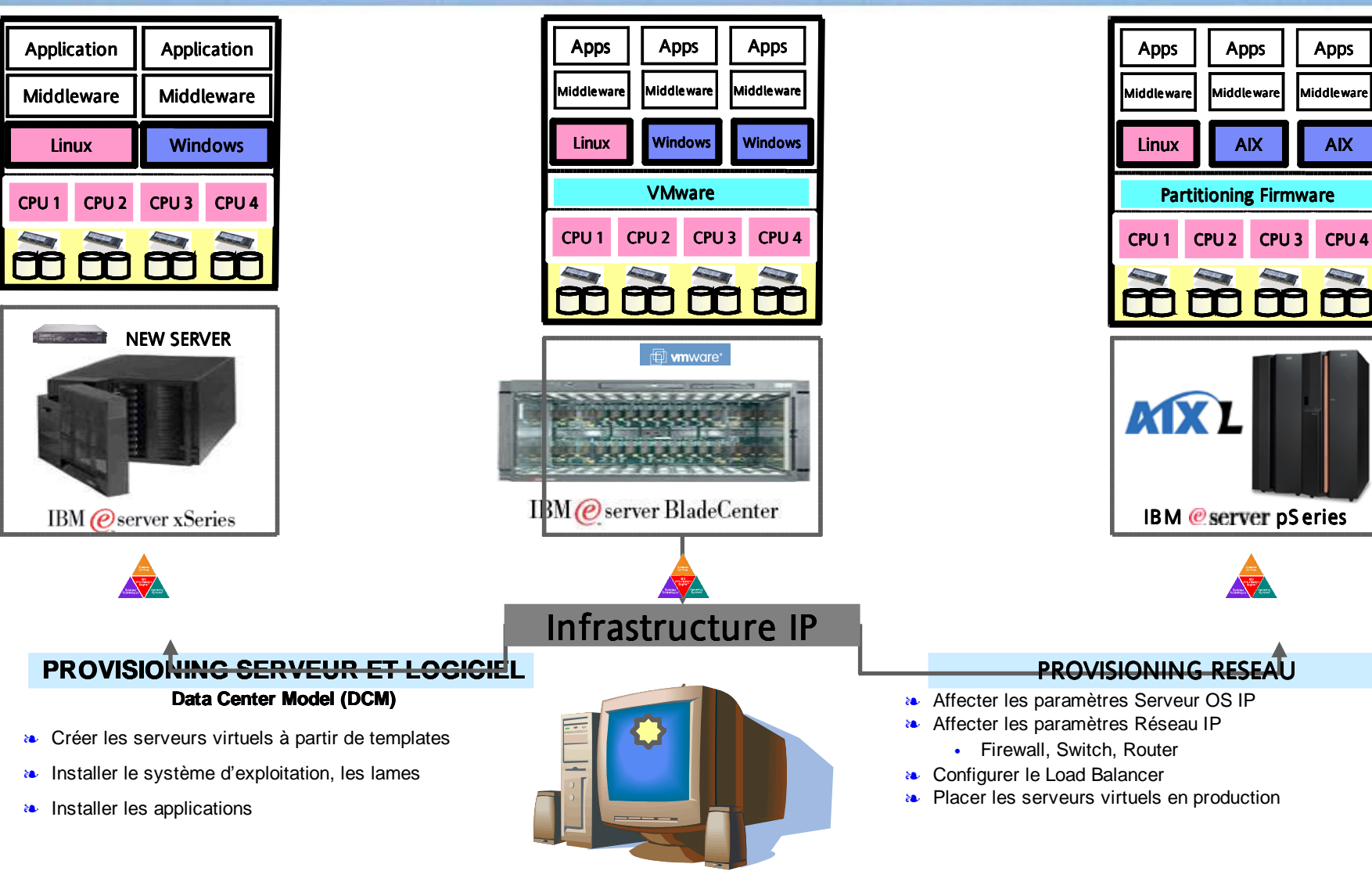

Tivoli Provisioning Manager "One Button Automation"

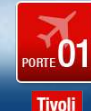

 $13$  13  $1$ 

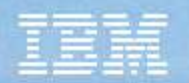

# Tivoli Intelligent Orchestrator

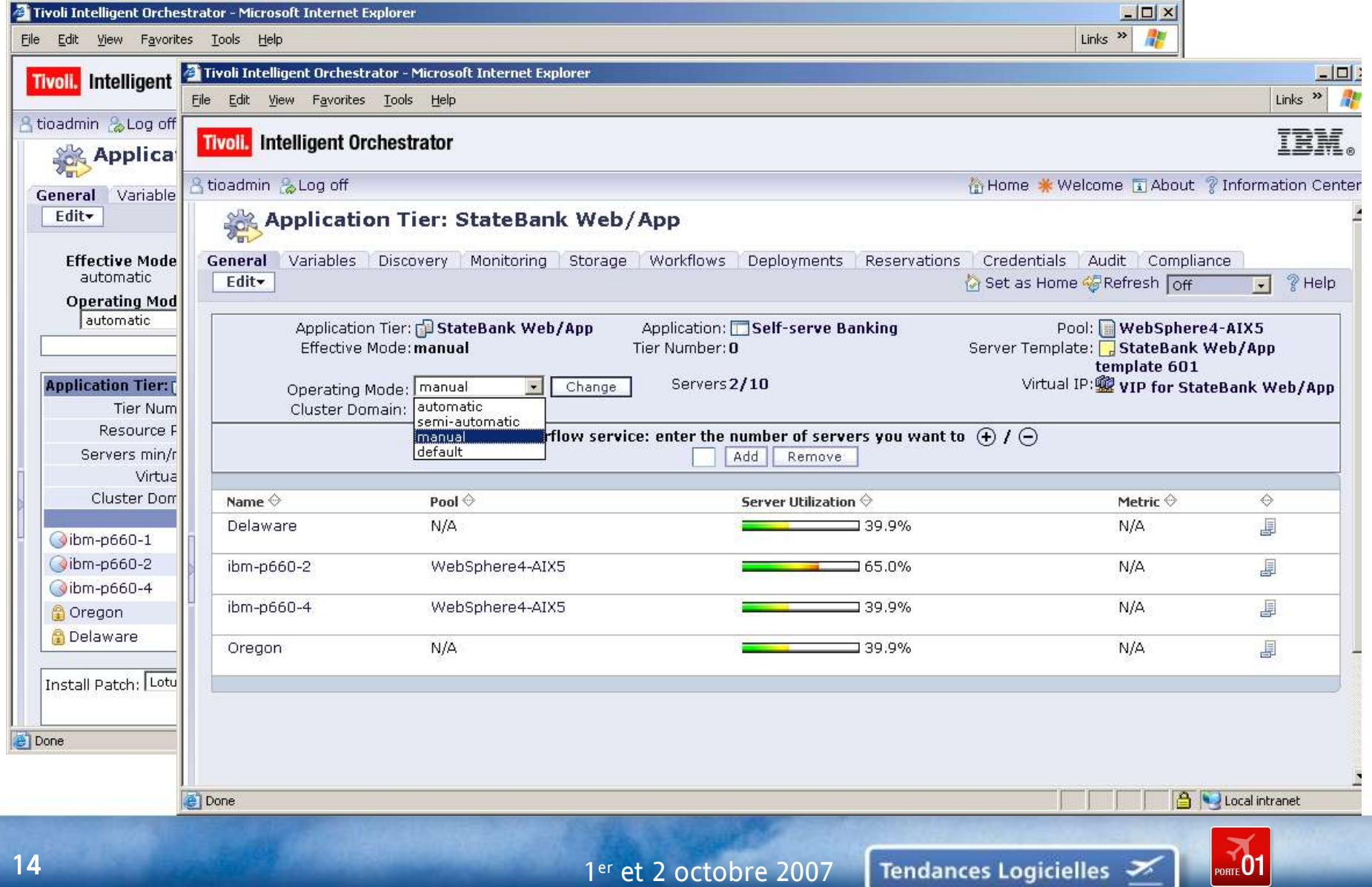

**Tivoli** 

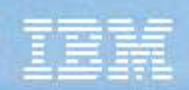

# TUAM au sein du système d'informations

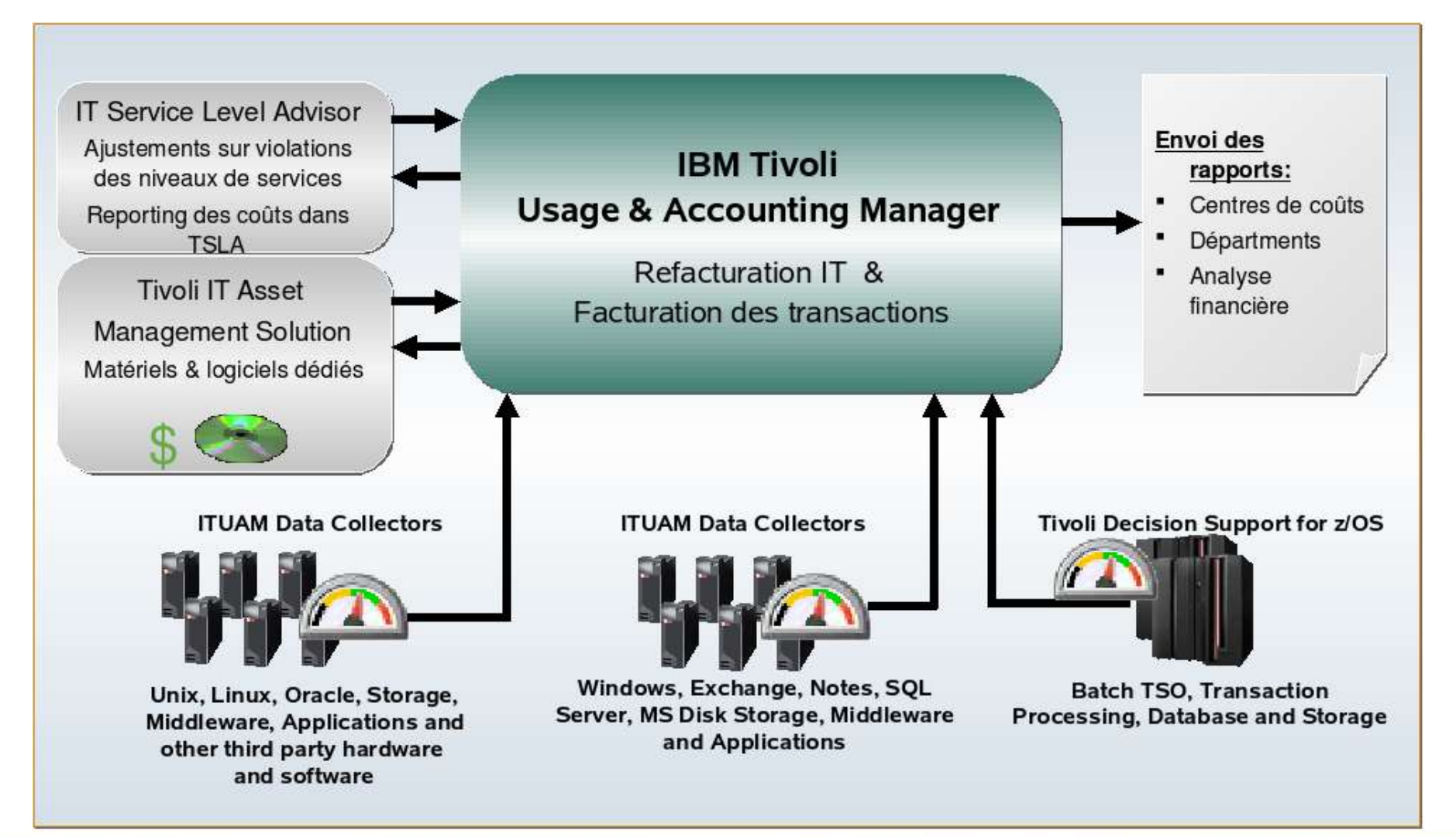

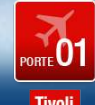

# Refacturation de bout-en-bout basée sur l'usage effectif

- Avoir la connaissance de qui utilise les ressources
- Permettre une imputation des coûts par métier et sur l'usage
- Donner la visibilité des applicatifs du poste de travail jusqu'au mainframe

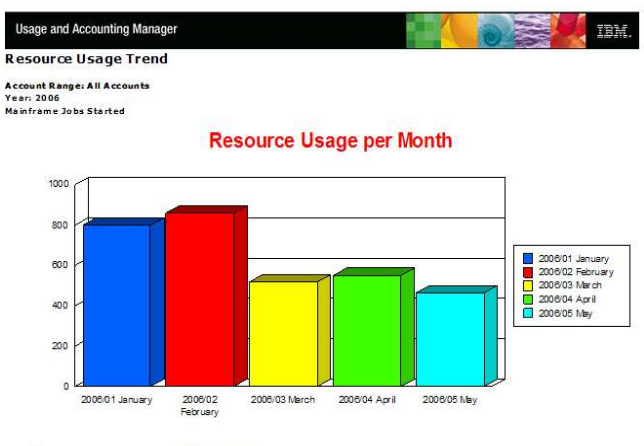

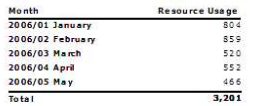

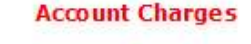

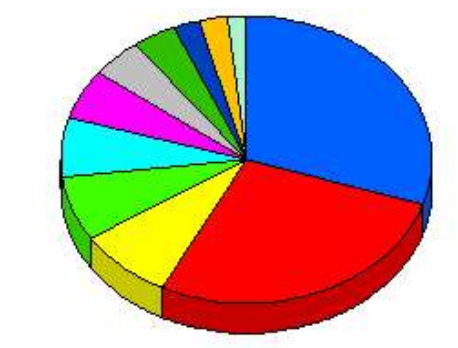

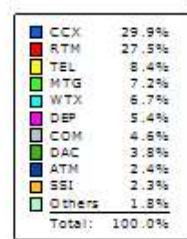

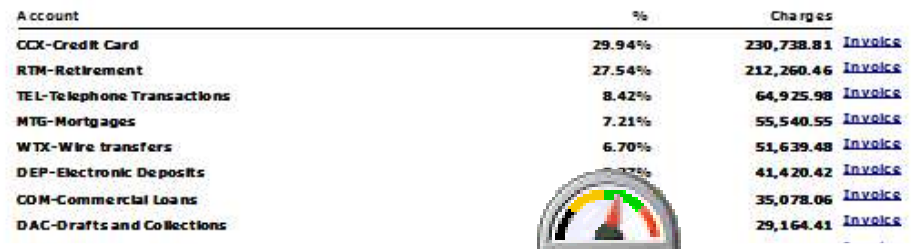

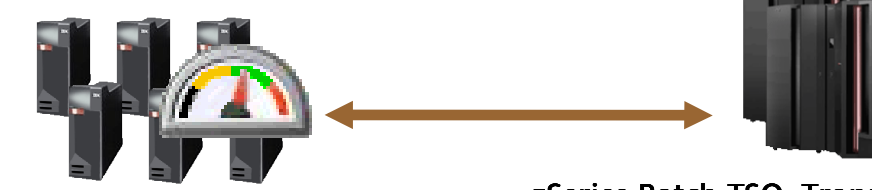

Distributed Systems & Applications Processing, Database and Storage

# zSeries Batch TSO, Transaction

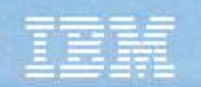

# Facturation des ressources et refacturation font partie de la satisfaction du client

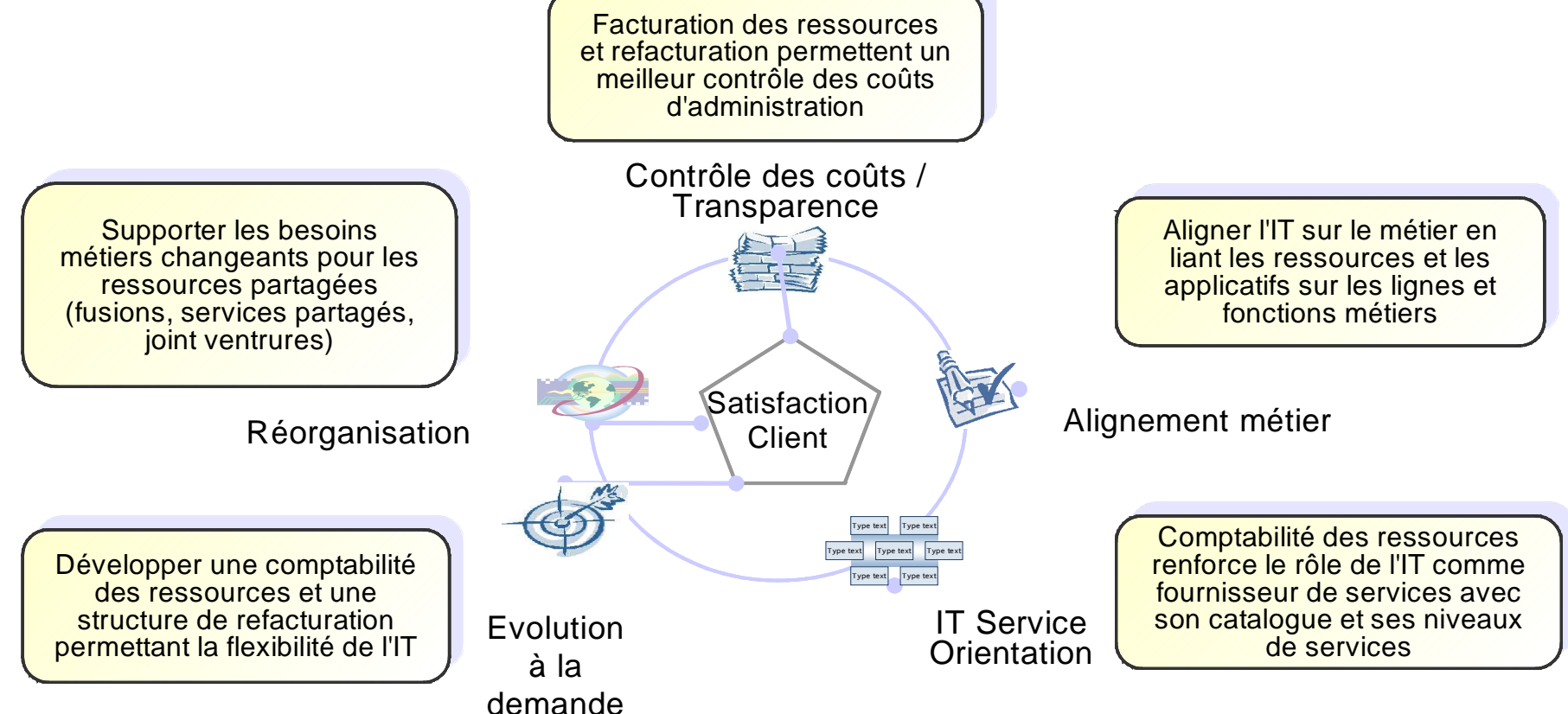

Le département IT est passé du statut de centre de coûts difficile à mesurer et à suivre avec des dépenses considérables à une organisation transparente, tournée vers ses clients en utilisant des environnements virtualisés. Cela permet de facturer les clients en se basant sur les ressources effectivement consommées et de mettre en place un cadre de travail pour une gestion financière de l'IT.

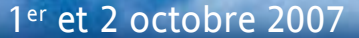

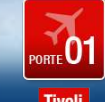

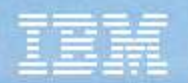

## Tivoli Usage & Accounting Manager

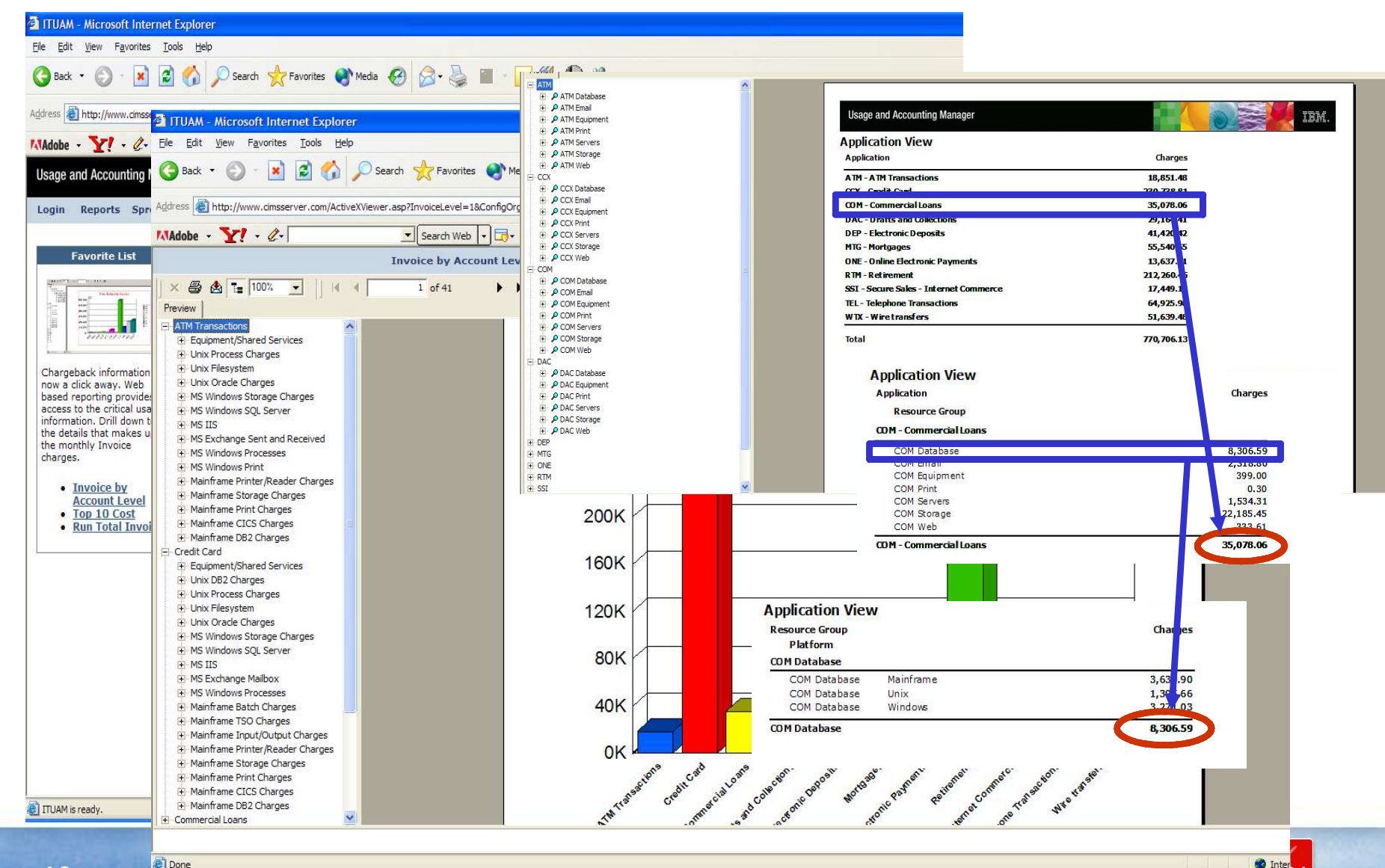

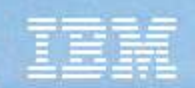

# Proposition de valeur de Tivoli pour le « datacenter du futur »

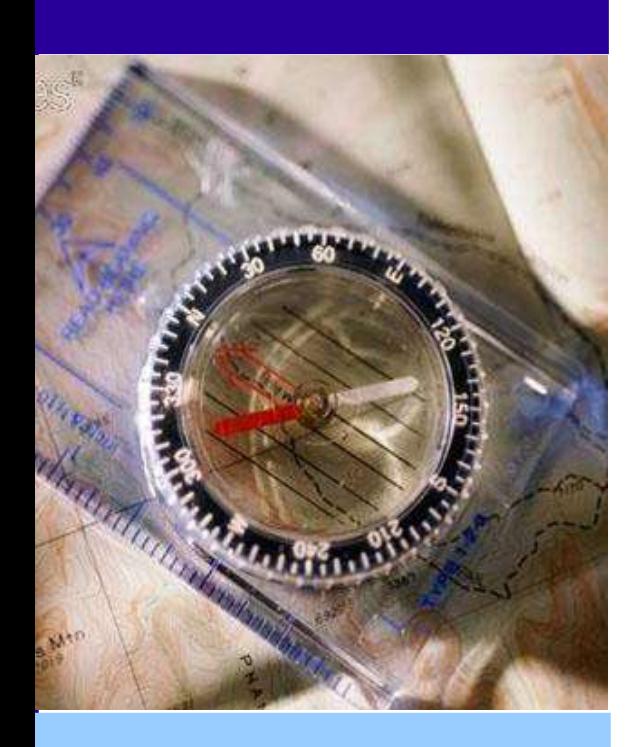

- ► Un pilotage simplifié des infrastructures matérielles et logicielles afin d'abaisser les coûts d'administration et d'augmenter la disponibilité applicative
- ► Un déploiement plus rapide et une optimisation des ressources IT afin d'apporter une plus grande flexibilité à un environnement métier changeant
- ► Réduction du temps consacré aux tâches d'administration

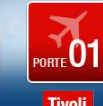

## Tendances Logicielles

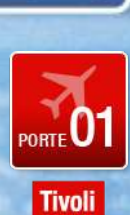

OPTIMISEZ VOS INVESTISSEMENTS IT GRÂCE À LA VIRTUALISATION DE VOTRE INFRASTRUCTURE ET SA REFACTURATION INTERNE

Franck Besnard <besnard@fr.ibm.com>

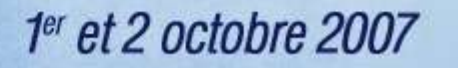

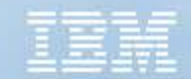